# <span id="page-0-0"></span>Package 'BatchGetSymbols'

April 21, 2020

Title Downloads and Organizes Financial Data for Multiple Tickers Version 2.5.7 Description Makes it easy to download a large number of trade data from Yahoo Finance <https://finance.yahoo.com/>. Date 2020-04-21 **Depends** R  $(>= 3.4.0)$ , rvest, dplyr Imports stringr, curl, quantmod, XML, tidyr, lubridate, scales, furrr, purrr, future, tibble, zoo, crayon License GPL-2 LazyData true RoxygenNote 7.1.0 Suggests knitr, rmarkdown, testthat, ggplot2 VignetteBuilder knitr NeedsCompilation no Author Marcelo Perlin [aut, cre] Maintainer Marcelo Perlin <marceloperlin@gmail.com> Repository CRAN Date/Publication 2020-04-21 14:20:10 UTC

# R topics documented:

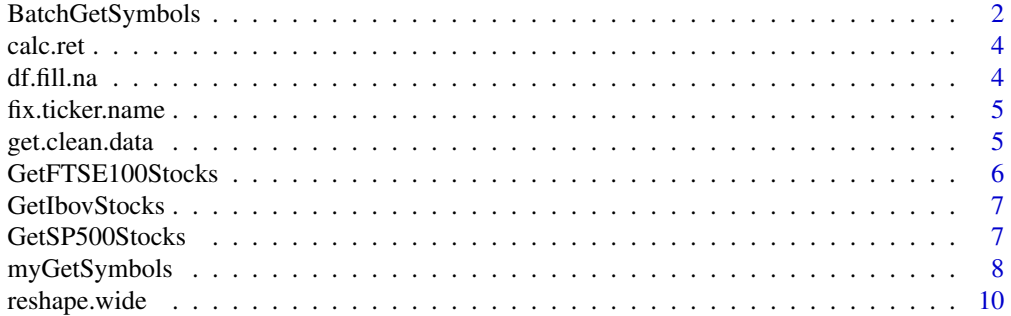

#### <span id="page-1-0"></span>**Index** [11](#page-10-0)

<span id="page-1-1"></span>

# Description

This function is designed to make batch downloads of financial data using [getSymbols](#page-0-0). Based on a set of tickers and a time period, the function will download the data for each ticker and return a report of the process, along with the actual data in the long dataframe format. The main advantage of the function is that it automatically recognizes the source of the dataset from the ticker and structures the resulting data from different sources in the long format. A caching system is also presente, making it very fast.

# Usage

```
BatchGetSymbols(
  tickers,
  first.date = Sys.Date() - 30,last.date = Sys.Date(),
  thresh.bad.data = 0.75,
  bench.ticker = "^GSPC",
  type.return = "arit",
  freq.data = "daily",
  do.complete.data = FALSE,
  do.fill.missing.prices = TRUE,
  do.cache = TRUE,cache.folder = "BGS_Cache",
  do.parallel = FALSE,
 be.quiet = FALSE
\lambda
```
# Arguments

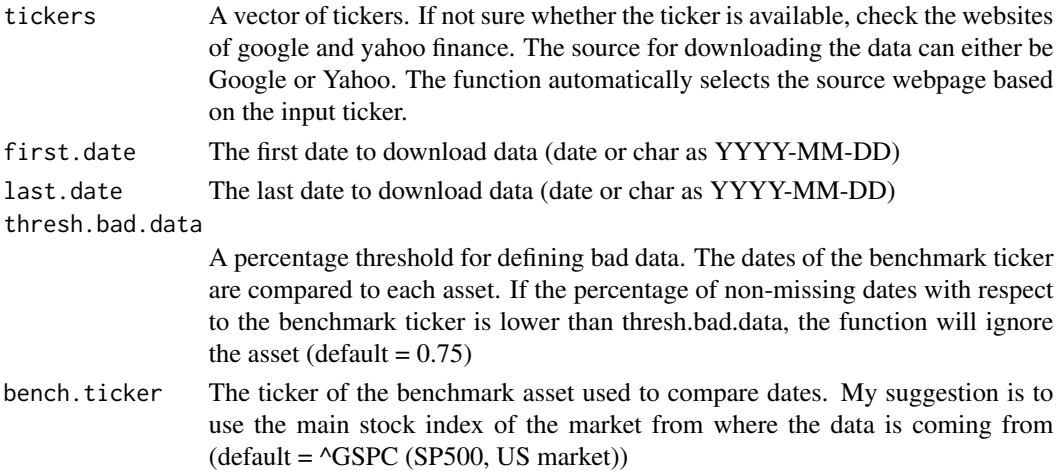

# <span id="page-2-0"></span>BatchGetSymbols 3

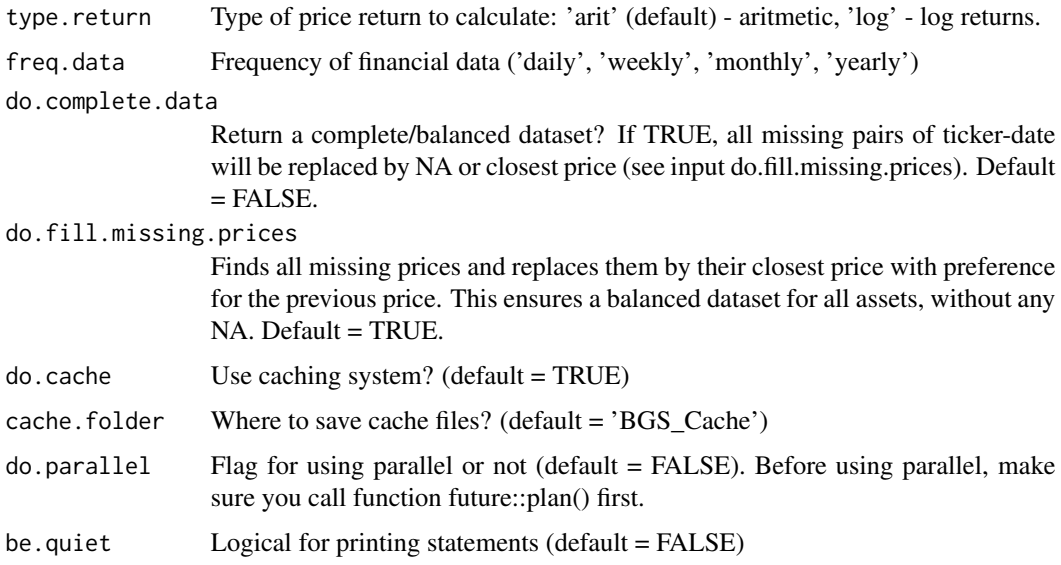

# Value

A list with the following items:

df.control A dataframe containing the results of the download process for each asset

df.tickers A dataframe with the financial data for all valid tickers

# Warning

Do notice that adjusted prices are not available from google finance. When using this source, the function will output NA values for this column.

# See Also

[getSymbols](#page-0-0)

# Examples

```
tickers <- c('FB','MMM')
first.date <- Sys.Date()-30
last.date <- Sys.Date()
l.out <- BatchGetSymbols(tickers = tickers,
                        first.date = first.date,
                        last.date = last.date, do.cache=FALSE)
print(l.out$df.control)
print(l.out$df.tickers)
```
<span id="page-3-0"></span>

# Description

Created so that a return column is added to a dataframe with prices in the long (tidy) format.

# Usage

```
calc.ret(P, tickers = rep("ticker", length(P)), type.return = "arit")
```
### Arguments

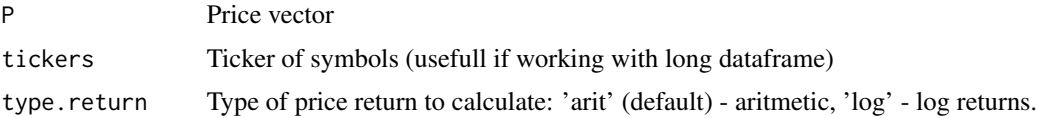

# Value

A vector of returns

# Examples

 $P \leftarrow c(1,2,3)$ R <- calc.ret(P)

df.fill.na *Replaces NA values in dataframe for closest price*

#### Description

Helper function for BatchGetSymbols. Replaces NA values and returns fixed dataframe.

#### Usage

df.fill.na(df.in)

# Arguments

df.in DAtaframe to be fixed

# Value

A fixed dataframe.

# <span id="page-4-0"></span>fix.ticker.name 5

# Examples

```
df <- data.frame(price.adjusted = c(NA, 10, 11, NA, 12, 12.5, NA ), volume = c(1,10, 0, 2, 0, 1, 5))
df.fixed.na <- df.fill.na(df)
```
fix.ticker.name *Fix name of ticker*

# Description

Removes bad symbols from names of tickers. This is useful for naming files with cache system.

# Usage

fix.ticker.name(ticker.in)

# Arguments

ticker.in A bad ticker name

#### Value

A good ticker name

# Examples

```
bad.ticker <- '^GSPC'
good.ticker <- fix.ticker.name(bad.ticker)
good.ticker
```
get.clean.data *Get clean data from yahoo/google*

# Description

Get clean data from yahoo/google

#### Usage

```
get.clean.data(tickers, src = "yahoo", first.date, last.date)
```
# <span id="page-5-0"></span>Arguments

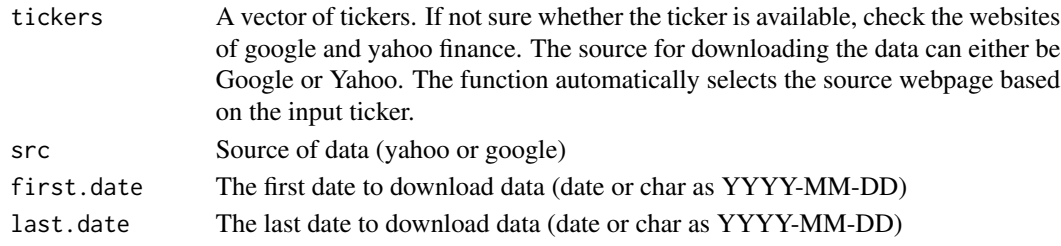

### Value

A dataframe with the cleaned data

#### Examples

df.sp500 <- get.clean.data('^GSPC', first.date = as.Date('2010-01-01'), last.date = as.Date('2010-02-01'))

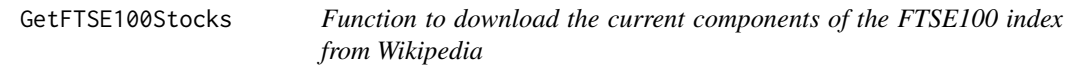

#### Description

This function scrapes the stocks that constitute the FTSE100 index from the wikipedia page at <https://en.wikipedia.org/wiki/FTSE\_100\_Index#List\_of\_FTSE\_100\_companies>.

#### Usage

```
GetFTSE100Stocks(do.cache = TRUE, cache.folder = "BGS_Cache")
```
# Arguments

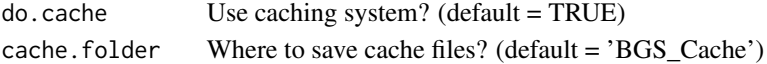

# Value

A dataframe that includes a column with the list of tickers of companies that belong to the FTSE100 index

# Examples

```
## Not run:
df.FTSE100 <- GetFTSE100Stocks()
print(df.FTSE100$tickers)
```
## End(Not run)

<span id="page-6-0"></span>

# Description

This function scrapes the stocks that constitute the Ibovespa index from the wikipedia page at http://bvmf.bmfbovespa.com.br/indices/ResumoCarteiraTeorica.aspx?Indice=IBOV&idioma=pt-br.

#### Usage

```
GetIbovStocks(do.cache = TRUE, cache.folder = "BGS_Cache", max.tries = 10)
```
# Arguments

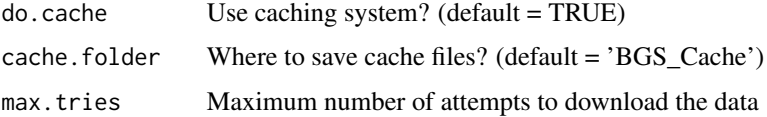

#### Value

A dataframe that includes a column with the list of tickers of companies that belong to the Ibovespa index

#### Examples

```
## Not run:
df.ibov <- GetIbovStocks()
print(df.ibov$tickers)
```
## End(Not run)

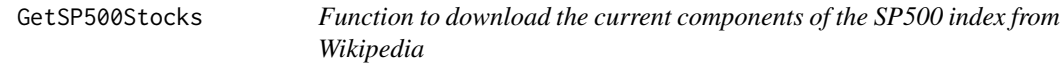

#### Description

This function scrapes the stocks that constitute the SP500 index from the wikipedia page at https://en.wikipedia.org/wiki/List\_

#### Usage

```
GetSP500Stocks(do.cache = TRUE, cache.folder = "BGS_Cache")
```
#### <span id="page-7-0"></span>Arguments

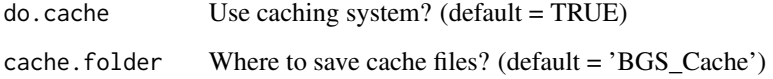

# Value

A dataframe that includes a column with the list of tickers of companies that belong to the SP500 index

# Examples

```
## Not run:
df.SP500 <- GetSP500Stocks()
print(df.SP500$tickers)
```
## End(Not run)

myGetSymbols *An improved version of function* [getSymbols](#page-0-0) *from quantmod*

# Description

This is a helper function to [BatchGetSymbols](#page-1-1) and it should normaly not be called directly. The purpose of this function is to download financial data based on a ticker and a time period. The main difference from [getSymbols](#page-0-0) is that it imports the data as a dataframe with proper named columns and saves data locally with the caching system.

### Usage

```
myGetSymbols(
  ticker,
  i.ticker,
  length.tickers,
  src = "yahoo",first.date,
  last.date,
  do.cache = TRUE,cache.folder = file.path(tempdir(), "BGS_Cache"),
  df.bench = NULL,
  be.quiet = FALSE,
  thresh.bad.data
)
```
# <span id="page-8-0"></span>myGetSymbols 9

# Arguments

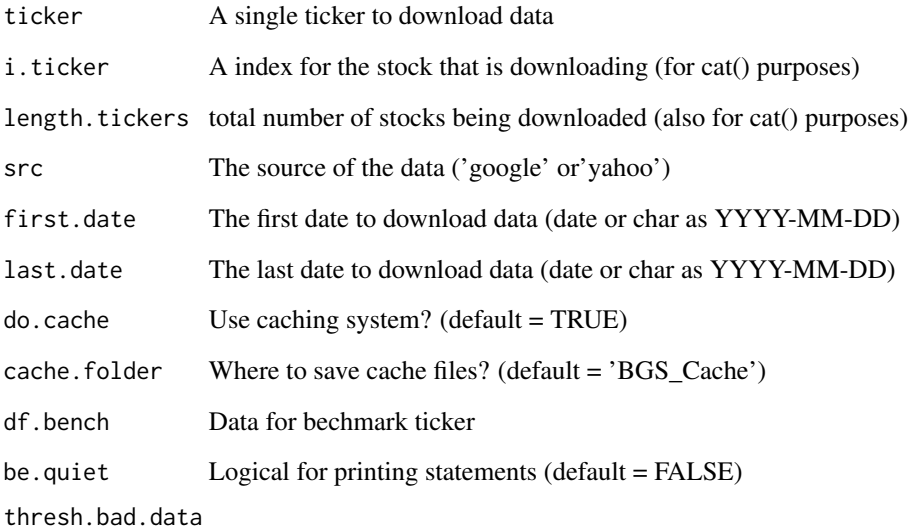

A percentage threshold for defining bad data. The dates of the benchmark ticker are compared to each asset. If the percentage of non-missing dates with respect to the benchmark ticker is lower than thresh.bad.data, the function will ignore the asset (default  $= 0.75$ )

# Value

A dataframe with the financial data

#### See Also

[getSymbols](#page-0-0) for the base function

# Examples

```
ticker <- 'FB'
first.date <- Sys.Date()-30
last.date <- Sys.Date()
## Not run:
df.ticker <- myGetSymbols(ticker,
                          first.date = first.date,
                          last.date = last.date)
```
## End(Not run)

<span id="page-9-0"></span>

# Description

Transforms a dataframe in the long format to a list of dataframes in the wide format

#### Usage

```
reshape.wide(df.tickers)
```
# Arguments

df.tickers Dataframe in the long format

# Value

A list with dataframes in the wide format

# Examples

```
my.f <- system.file( 'extdata/ExampleData.rds', package = 'BatchGetSymbols' )
df.tickers <- readRDS(my.f)
l.wide <- reshape.wide(df.tickers)
l.wide
```
# <span id="page-10-0"></span>Index

BatchGetSymbols, [2,](#page-1-0) *[8](#page-7-0)* calc.ret, [4](#page-3-0) df.fill.na, [4](#page-3-0) fix.ticker.name, [5](#page-4-0) get.clean.data, [5](#page-4-0)

GetFTSE100Stocks, [6](#page-5-0) GetIbovStocks, [7](#page-6-0) GetSP500Stocks, [7](#page-6-0) getSymbols, *[2,](#page-1-0) [3](#page-2-0)*, *[8,](#page-7-0) [9](#page-8-0)*

myGetSymbols, [8](#page-7-0)

reshape.wide, [10](#page-9-0)